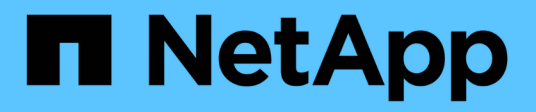

## **Méthodes API de sécurité**

Element Software

NetApp January 15, 2024

This PDF was generated from https://docs.netapp.com/fr-fr/element-software-123/api/reference\_element\_api\_addkeyservertoproviderkmip.html on January 15, 2024. Always check docs.netapp.com for the latest.

# **Sommaire**

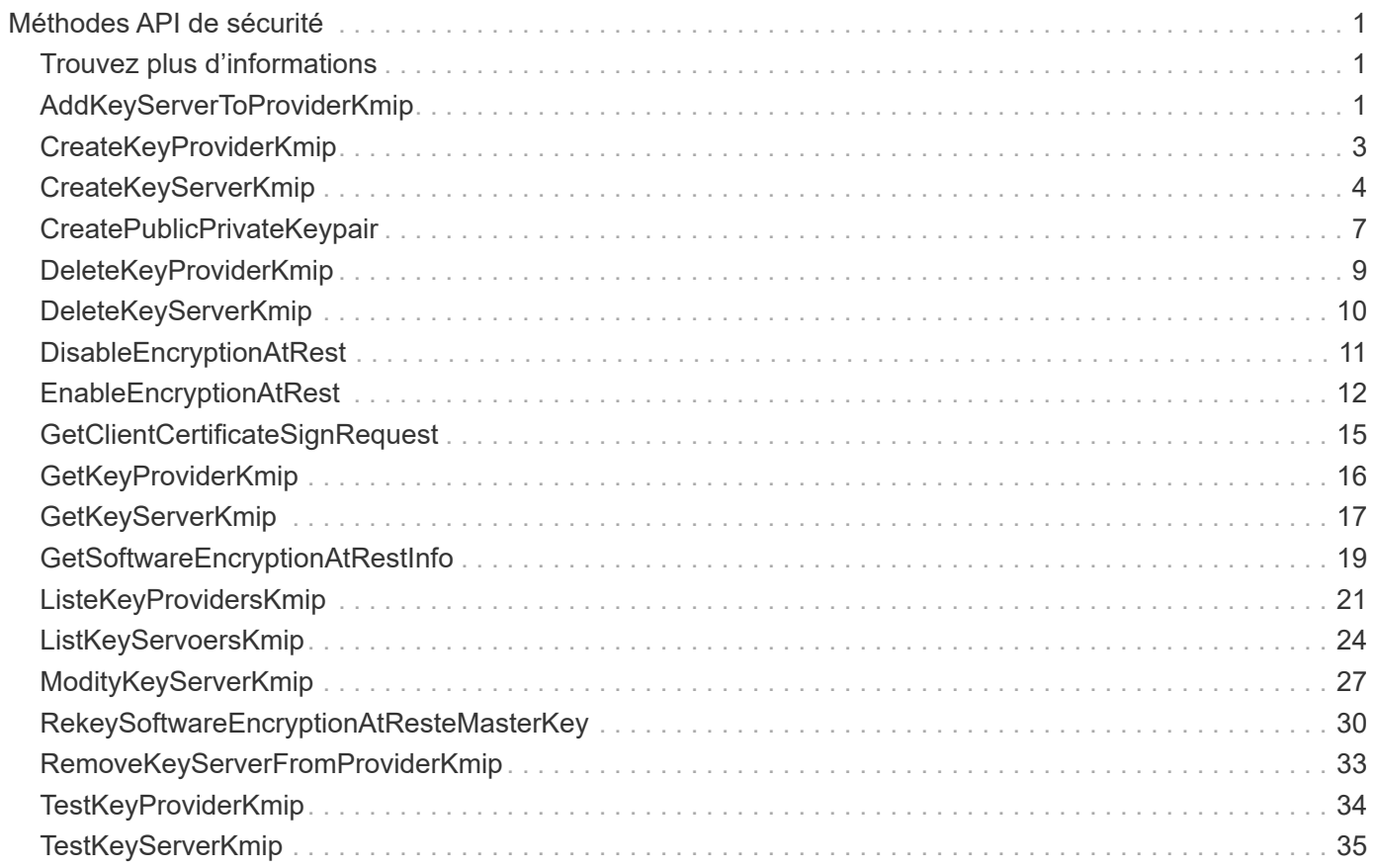

# <span id="page-2-0"></span>**Méthodes API de sécurité**

Vous pouvez intégrer le logiciel Element avec des services de sécurité externes, comme un serveur de gestion externe des clés. Ces méthodes de sécurité vous permettent de configurer les fonctionnalités de sécurité d'Element, telles que la gestion externe des clés pour le chiffrement des données au repos.

- [AddKeyServerToProviderKmip](#page-2-2)
- [CreateKeyProviderKmip](#page-4-0)
- [CreateKeyServerKmip](#page-5-0)
- [CreatePublicPrivateKeypair](#page-8-0)
- [DeleteKeyProviderKmip](#page-10-0)
- [DeleteKeyServerKmip](#page-11-0)
- [DisableEncryptionAtRest](#page-12-0)
- [EnableEncryptionAtRest](#page-13-0)
- [GetClientCertificateSignRequest](#page-16-0)
- [GetKeyProviderKmip](#page-17-0)
- [GetKeyServerKmip](#page-18-0)
- [ListeKeyProvidersKmip](#page-22-0)
- [ListKeyServoersKmip](#page-25-0)
- [ModityKeyServerKmip](#page-28-0)
- [RemoveKeyServerFromProviderKmip](#page-34-0)
- [TestKeyProviderKmip](#page-35-0)
- [TestKeyServerKmip](#page-36-0)

## <span id="page-2-1"></span>**Trouvez plus d'informations**

- ["Documentation SolidFire et Element"](https://docs.netapp.com/us-en/element-software/index.html)
- ["Documentation relative aux versions antérieures des produits NetApp SolidFire et Element"](https://docs.netapp.com/sfe-122/topic/com.netapp.ndc.sfe-vers/GUID-B1944B0E-B335-4E0B-B9F1-E960BF32AE56.html)

## <span id="page-2-2"></span>**AddKeyServerToProviderKmip**

Vous pouvez utiliser le AddKeyServerToProviderKmip Méthode permettant d'attribuer un serveur de clés KMIP (Key Management Interoperability Protocol) au fournisseur de clés spécifié. Lors de l'affectation, le serveur est contacté pour vérifier la fonctionnalité. Si le serveur de clés spécifié est déjà affecté au fournisseur de clés spécifié, aucune action n'est effectuée et aucune erreur n'est renvoyée. Vous pouvez supprimer l'affectation à l'aide du RemoveKeyServerFromProviderKmip méthode.

#### **Paramètres**

Cette méthode présente les paramètres d'entrée suivants :

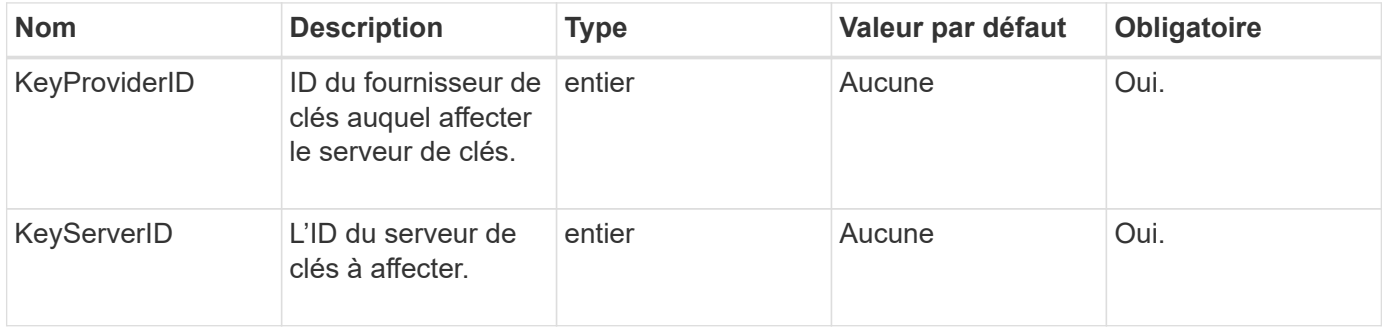

#### **Valeurs de retour**

Cette méthode n'a pas de valeur de retour. L'affectation est considérée comme réussie tant qu'aucune erreur n'est renvoyée.

#### **Exemple de demande**

Les demandes pour cette méthode sont similaires à l'exemple suivant :

```
{
    "method": "AddKeyServerToProviderKmip",
    "params": {
      "keyProviderID": 1,
      "keyServerID": 15
      },
"id": 1
}
```
#### **Exemple de réponse**

Cette méthode renvoie une réponse similaire à l'exemple suivant :

```
{
      "id": 1,
      "result":
           {}
        }
}
```
### **Nouveau depuis la version**

11.7

## <span id="page-4-0"></span>**CreateKeyProviderKmip**

Vous pouvez utiliser le CreateKeyProviderKmip Méthode de création d'un fournisseur de clés KMIP (Key Management Interoperability Protocol) avec le nom spécifié. Un fournisseur de clés définit un mécanisme et un emplacement pour récupérer les clés d'authentification. Lorsque vous créez un nouveau fournisseur de clés KMIP, aucun serveur de clés KMIP n'est affecté. Pour créer un serveur de clés KMIP, utilisez le CreateKeyServerKmip méthode. Pour l'affecter à un fournisseur, voir AddKeyServerToProviderKmip.

### **Paramètres**

Cette méthode présente les paramètres d'entrée suivants :

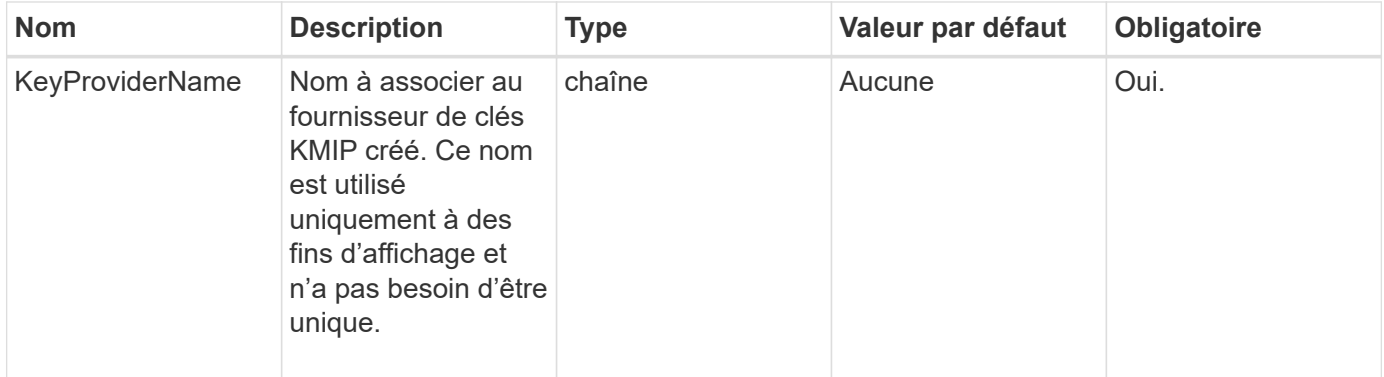

### **Valeurs de retour**

Cette méthode a les valeurs de retour suivantes :

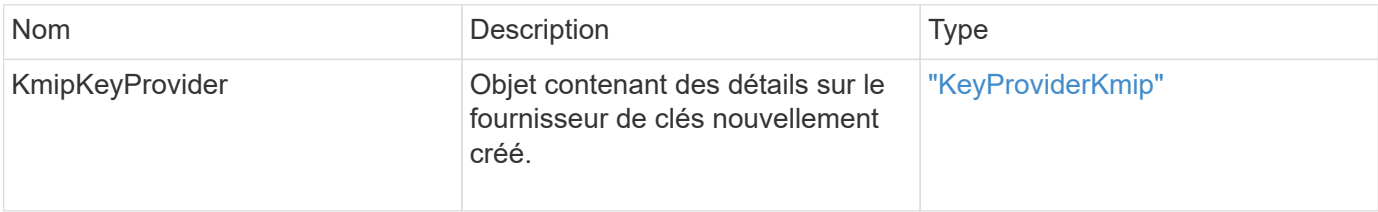

### **Exemple de demande**

```
{
    "method": "CreateKeyProviderKmip",
    "params": {
      "keyProviderName": "ProviderName",
      },
"id": 1
}
```
Cette méthode renvoie une réponse similaire à l'exemple suivant :

```
{
     "id": 1,
     "result":
         {
       "kmipKeyProvider": {
            "keyProviderName": "ProviderName",
            "keyProviderIsActive": true,
            "kmipCapabilities": "SSL",
            "keyServerIDs": [
                 15
          \frac{1}{\sqrt{2}}  "keyProviderID": 1
      }
}
}
```
#### **Nouveau depuis la version**

11.7

## <span id="page-5-0"></span>**CreateKeyServerKmip**

Vous pouvez utiliser le CreateKeyServerKmip Méthode de création d'un serveur de clés KMIP (Key Management Interoperability Protocol) avec les attributs spécifiés. Lors de la création, le serveur n'est pas contacté ; il n'a pas besoin d'exister avant d'utiliser cette méthode. Pour les configurations de serveur à clé en cluster, vous devez fournir les noms d'hôte ou les adresses IP de tous les nœuds de serveur dans le paramètre kmipKeyServerHostnames. Vous pouvez utiliser le TestKeyServerKmip méthode de test d'un serveur de clés.

#### **Paramètres**

Cette méthode présente les paramètres d'entrée suivants :

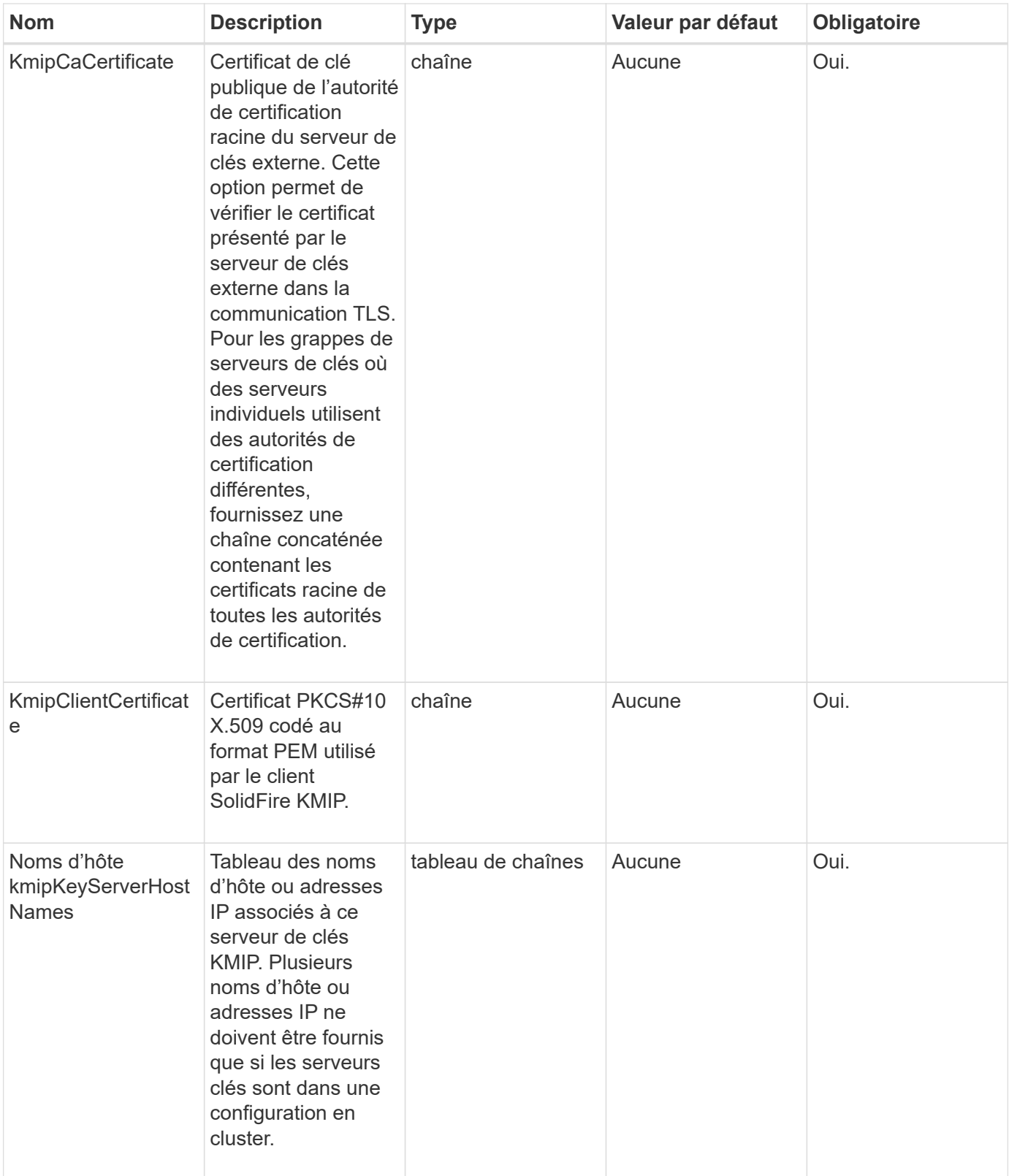

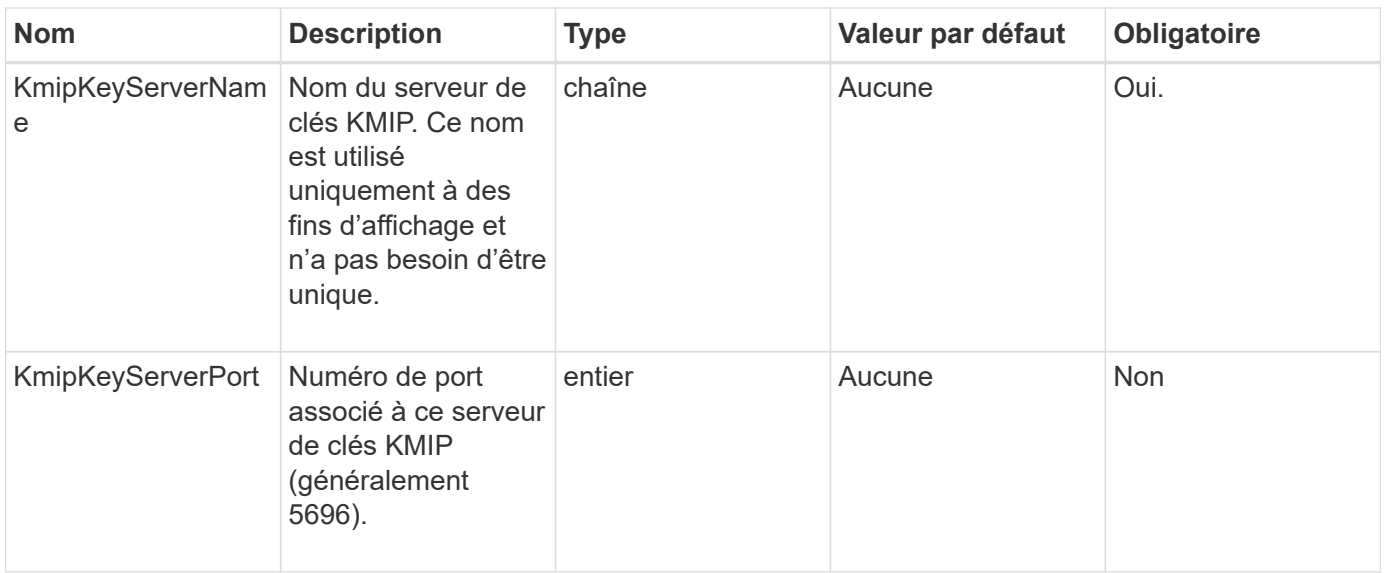

#### **Valeurs de retour**

Cette méthode a les valeurs de retour suivantes :

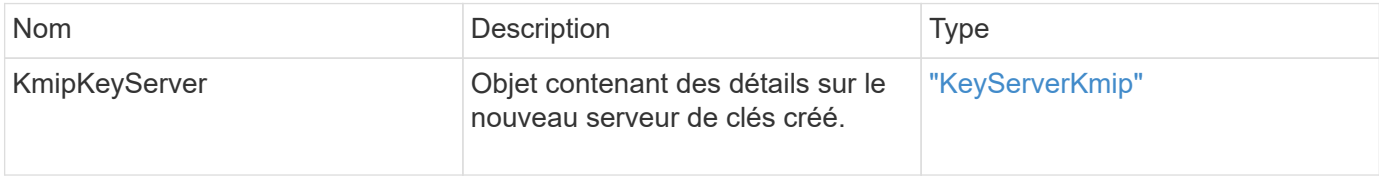

#### **Exemple de demande**

Les demandes pour cette méthode sont similaires à l'exemple suivant :

```
{
    "method": "CreateKeyServerKmip",
    "params": {
      "kmipCaCertificate": "MIICPDCCAaUCEDyRMcsf9tAbDpq40ES/E...",
      "kmipClientCertificate": "dKkkirWmnWXbj9T/UWZYB2oK0z5...",
      "kmipKeyServerHostnames" : ["server1.hostname.com",
"server2.hostname.com"],
      "kmipKeyServerName" : "keyserverName",
      "kmipKeyServerPort" : 5696
   },
"id": 1
}
```
#### **Exemple de réponse**

Cette méthode renvoie une réponse similaire à l'exemple suivant :

```
{
     "id": 1,
     "result":
         {
           "kmipKeyServer": {
               "kmipCaCertificate":"MIICPDCCAaUCEDyRMcsf9tAbDpq40ES/E...",
                "kmipKeyServerHostnames":[
                    "server1.hostname.com", "server2.hostname.com"
             \frac{1}{2}  "keyProviderID":1,
                "kmipKeyServerName":"keyserverName",
                "keyServerID":1
                "kmipKeyServerPort":1,
                "kmipClientCertificate":"dKkkirWmnWXbj9T/UWZYB2oK0z5...",
                "kmipAssignedProviderIsActive":true
           }
      }
}
```
### **Nouveau depuis la version**

11.7

## <span id="page-8-0"></span>**CreatePublicPrivateKeypair**

Vous pouvez utiliser le CreatePublicPrivateKeyPair Méthode permettant de créer des clés SSL publiques et privées. Vous pouvez utiliser ces clés pour générer des demandes de signature de certificat. Seule une paire de clés peut être utilisée pour chaque cluster de stockage. Avant d'utiliser cette méthode pour remplacer les clés existantes, assurez-vous que les clés ne sont plus utilisées par aucun fournisseur.

### **Paramètres**

Cette méthode présente les paramètres d'entrée suivants :

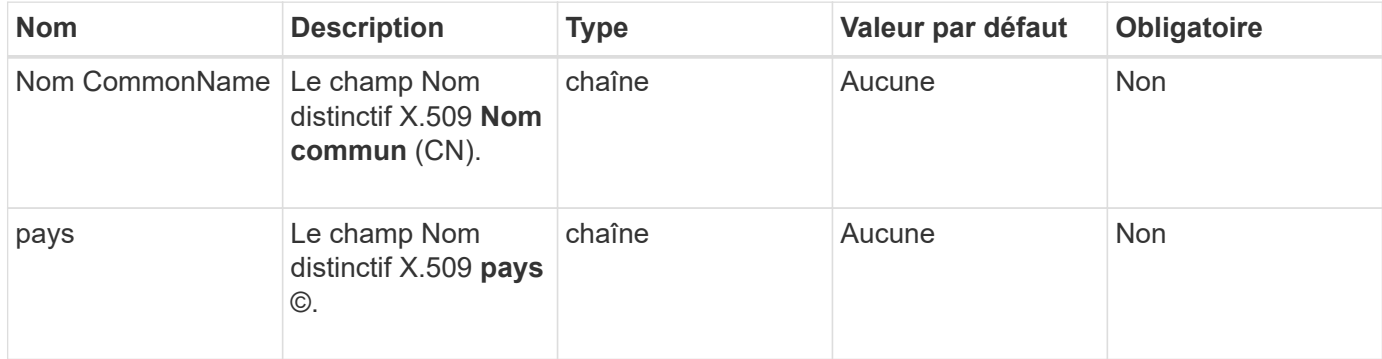

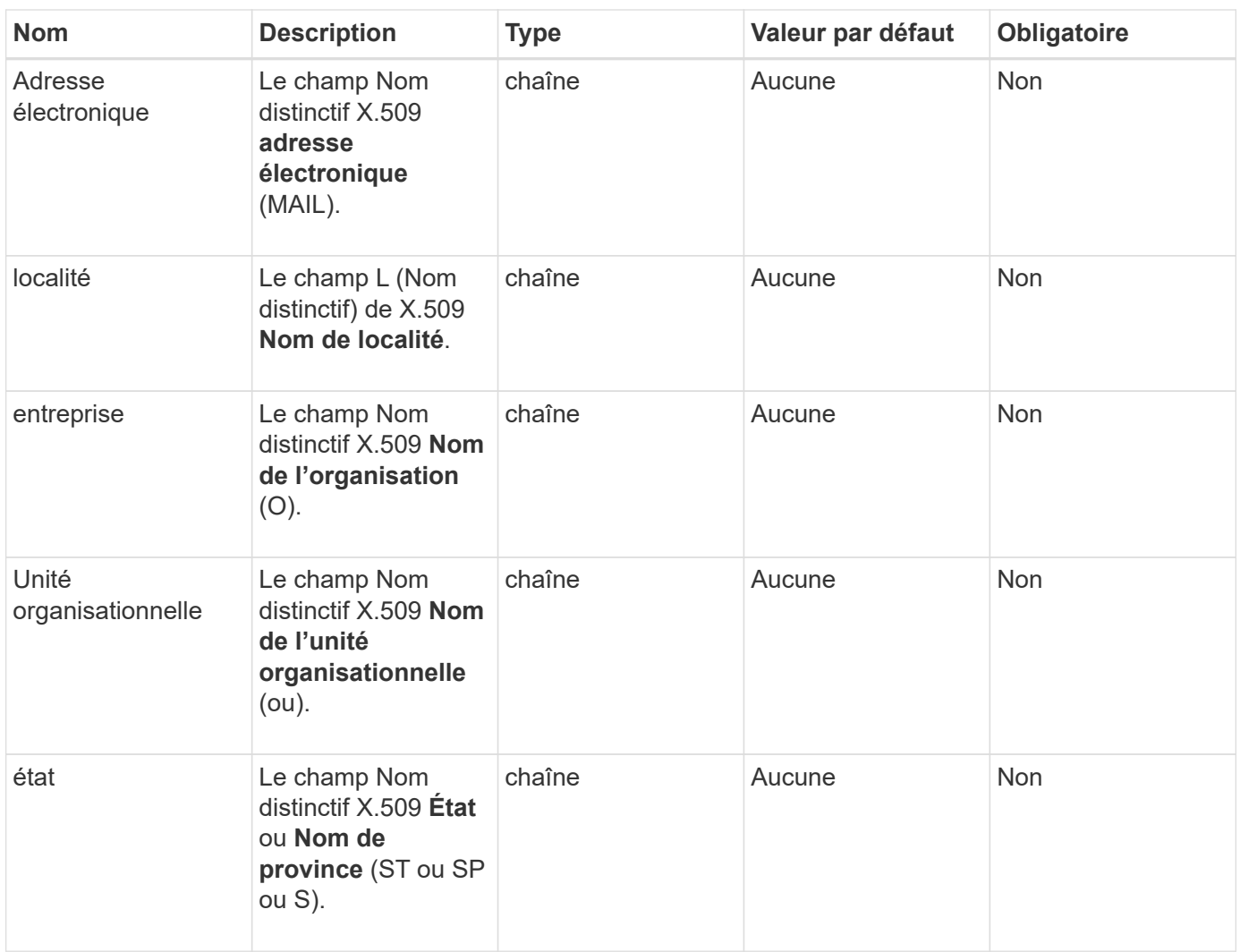

#### **Valeurs de retour**

Cette méthode n'a pas de valeurs de retour. En l'absence d'erreur, la création de clé est considérée comme réussie.

#### **Exemple de demande**

```
{
    "method": "CreatePublicPrivateKeyPair",
    "params": {
      "commonName": "Name",
    "country": "US",
      "emailAddress" : "email@domain.com"
    },
"id": 1
}
```
Cette méthode renvoie une réponse similaire à l'exemple suivant :

```
{
      "id": 1,
      "result":
           {}
}
```
#### **Nouveau depuis la version**

11.7

## <span id="page-10-0"></span>**DeleteKeyProviderKmip**

Vous pouvez utiliser le DeleteKeyProviderKmip Méthode de suppression du fournisseur de clés KMIP (Key Management Interoperability Protocol) inactif spécifié.

#### **Paramètres**

Cette méthode présente les paramètres d'entrée suivants :

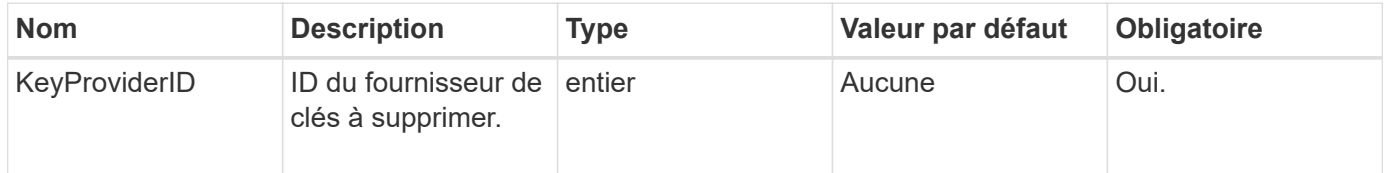

#### **Valeurs de retour**

Cette méthode n'a pas de valeurs de retour. L'opération de suppression est considérée comme réussie car il n'y a pas d'erreur.

#### **Exemple de demande**

```
{
    "method": "DeleteKeyProviderKmip",
    "params": {
      "keyProviderID": "1"
      },
"id": 1
}
```
Cette méthode renvoie une réponse similaire à l'exemple suivant :

```
{
      "id": 1,
      "result":
           {}
}
```
#### **Nouveau depuis la version**

11.7

## <span id="page-11-0"></span>**DeleteKeyServerKmip**

Vous pouvez utiliser le DeleteKeyServerKmip Méthode de suppression d'un serveur de clés KMIP (Key Management Interoperability Protocol) existant. Vous pouvez supprimer un serveur de clés à moins qu'il ne soit le dernier affecté à son fournisseur et que ce fournisseur fournit des clés actuellement utilisées.

#### **Paramètres**

Cette méthode présente les paramètres d'entrée suivants :

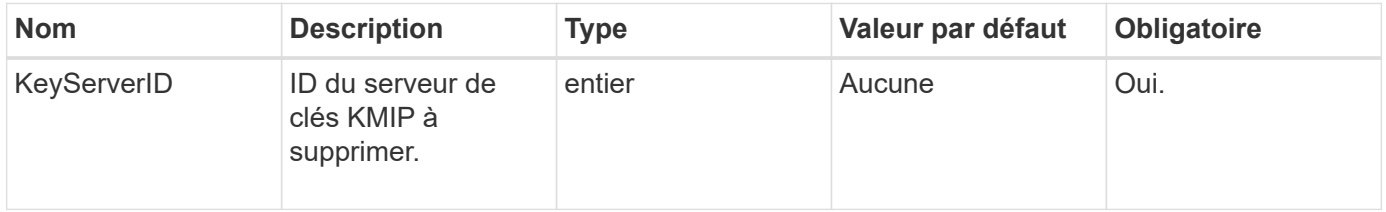

#### **Valeurs de retour**

Cette méthode a les valeurs no return. L'opération de suppression est considérée comme réussie en l'absence d'erreur.

#### **Exemple de demande**

```
{
    "method": "DeleteKeyServerKmip",
    "params": {
        "keyServerID": 15
    },
"id": 1
}
```
Cette méthode renvoie une réponse similaire à l'exemple suivant :

```
{
      "id": 1,
      "result":
           {}
}
```
#### **Nouveau depuis la version**

11.7

## <span id="page-12-0"></span>**DisableEncryptionAtRest**

Vous pouvez utiliser le DisableEncryptionAtRest méthode de suppression du chiffrement précédemment appliqué au cluster à l'aide du EnableEncryptionAtRest méthode. Cette méthode de désactivation est asynchrone et renvoie une réponse avant que le cryptage ne soit désactivé. Vous pouvez utiliser le GetClusterInfo méthode d'interrogation du système pour voir quand le processus est terminé.

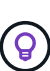

Pour voir l'état actuel du chiffrement au repos et/ou logiciel au repos sur le cluster, utilisez le ["obtenir la méthode d'information sur le cluster".](https://docs.netapp.com/fr-fr/element-software-123/api/reference_element_api_getclusterinfo.html) Vous pouvez utiliser le GetSoftwareEncryptionAtRestInfo ["méthode d'obtention des informations que le cluster](#page-20-0) [utilise pour chiffrer les données au repos".](#page-20-0)

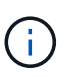

Vous ne pouvez pas utiliser cette méthode pour désactiver le chiffrement logiciel au repos. Pour désactiver le chiffrement logiciel au repos, vous devez ["créez un nouveau cluster"](https://docs.netapp.com/fr-fr/element-software-123/api/reference_element_api_createcluster.html) le chiffrement logiciel des données au repos est désactivé.

### **Paramètres**

Cette méthode n'a pas de paramètres d'entrée.

#### **Valeurs de retour**

Cette méthode n'a pas de valeurs de retour.

### **Exemple de demande**

Les demandes pour cette méthode sont similaires à l'exemple suivant :

```
{
     "method": "DisableEncryptionAtRest",
     "params": {},
     "id": 1
}
```
#### **Exemple de réponse**

Cette méthode renvoie une réponse similaire à l'exemple suivant :

```
{
     "id" : 1,
    "result" : {}
}
```
**Nouveau depuis la version**

9.6

### **Trouvez plus d'informations**

- ["GetClusterInfo"](https://docs.netapp.com/fr-fr/element-software-123/api/api/reference_element_api_getclusterinfo.html)
- ["Documentation SolidFire et Element"](https://docs.netapp.com/us-en/element-software/index.html)
- ["Documentation relative aux versions antérieures des produits NetApp SolidFire et Element"](https://docs.netapp.com/sfe-122/topic/com.netapp.ndc.sfe-vers/GUID-B1944B0E-B335-4E0B-B9F1-E960BF32AE56.html)

## <span id="page-13-0"></span>**EnableEncryptionAtRest**

Vous pouvez utiliser le EnableEncryptionAtRest Méthode permettant d'activer le chiffrement AES 256 bits au repos sur le cluster. Le cluster peut ainsi gérer la clé de chiffrement utilisée pour les disques sur chaque nœud. Cette fonctionnalité n'est pas activée par défaut.

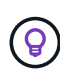

Pour voir l'état actuel du chiffrement au repos et/ou logiciel au repos sur le cluster, utilisez le ["obtenir la méthode d'information sur le cluster".](https://docs.netapp.com/fr-fr/element-software-123/api/reference_element_api_getclusterinfo.html) Vous pouvez utiliser le GetSoftwareEncryptionAtRestInfo ["méthode d'obtention des informations que le cluster](#page-20-0) [utilise pour chiffrer les données au repos".](#page-20-0)

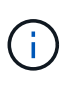

Cette méthode n'active pas le chiffrement logiciel au repos. Ceci peut uniquement être effectué à l'aide du ["créer une méthode de cluster"](https://docs.netapp.com/fr-fr/element-software-123/api/reference_element_api_createcluster.html) avec enableSoftwareEncryptionAtRest réglez sur true.

Lorsque vous activez le chiffrement au repos, le cluster gère automatiquement les clés de chiffrement en interne pour les disques de chaque nœud du cluster.

Si un keyProviderID est spécifié, le mot de passe est généré et récupéré selon le type de fournisseur de clés. Cette opération est généralement effectuée à l'aide d'un serveur de clés KMIP (Key Management Interoperability Protocol) dans le cas d'un fournisseur de clés KMIP. Après cette opération, le fournisseur spécifié est considéré comme actif et ne peut pas être supprimé tant que le chiffrement au repos n'est pas désactivé à l'aide du DisableEncryptionAtRest méthode.

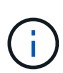

Si vous avez un type de nœud avec un numéro de modèle se terminant par « -ne », le EnableEncryptionAtRest L'appel de méthode échouera avec une réponse de « cryptage non autorisé. Cluster détecté noeud non encryptable ».

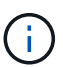

Vous devez activer ou désactiver le chiffrement uniquement lorsque le cluster est en cours d'exécution et qu'il est en état de santé. Vous pouvez activer ou désactiver le cryptage à votre discrétion et aussi souvent que vous le souhaitez.

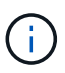

Ce processus est asynchrone et renvoie une réponse avant l'activation du chiffrement. Vous pouvez utiliser le GetClusterInfo méthode d'interrogation du système pour voir quand le processus est terminé.

#### **Paramètres**

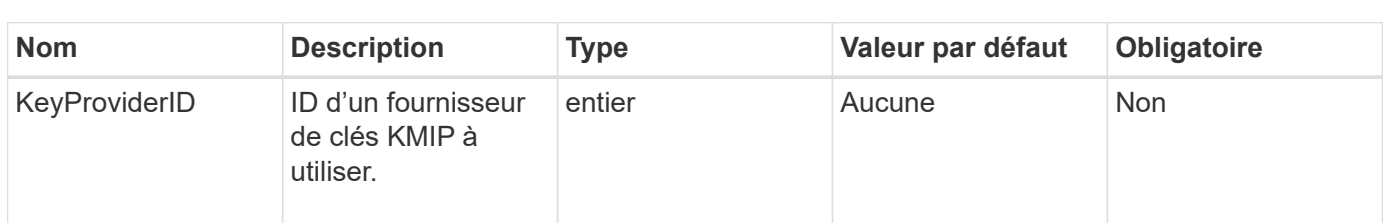

Cette méthode présente les paramètres d'entrée suivants :

#### **Valeurs de retour**

Cette méthode n'a pas de valeurs de retour.

#### **Exemple de demande**

```
{
     "method": "EnableEncryptionAtRest",
     "params": {},
     "id": 1
}
```
Cette méthode renvoie une réponse similaire à l'exemple suivant de la méthode EnableEncryptionAtRest. Aucun résultat à signaler.

```
{
      "id": 1,
      "result": {}
}
```
Bien que le chiffrement au repos soit activé sur un cluster, GetClusterInfo renvoie un résultat décrivant l'état du chiffrement au repos (« EncryptionAtRestState ») comme « activation ». Une fois le chiffrement au repos entièrement activé, l'état renvoyé est « activé ».

```
{
     "id": 1,
         "result": {
             "clusterInfo": {
                 "attributes": { },
                    "encryptionAtRestState": "enabling",
                 "ensemble": [
                    "10.10.5.94",
                    "10.10.5.107",
                    "10.10.5.108"
              \frac{1}{\sqrt{2}}  "mvip": "192.168.138.209",
                "mvipNodeID": 1,
                "name": "Marshall",
                "repCount": 2,
                 "svip": "10.10.7.209",
                 "svipNodeID": 1,
                "uniqueID": "91dt"
         }
     }
}
```
#### **Nouveau depuis la version**

9.6

#### **Trouvez plus d'informations**

- ["SecureEraseDrives"](https://docs.netapp.com/fr-fr/element-software-123/api/reference_element_api_secureerasedrives.html)
- ["GetClusterInfo"](https://docs.netapp.com/fr-fr/element-software-123/api/reference_element_api_getclusterinfo.html)
- ["Documentation SolidFire et Element"](https://docs.netapp.com/us-en/element-software/index.html)

• ["Documentation relative aux versions antérieures des produits NetApp SolidFire et Element"](https://docs.netapp.com/sfe-122/topic/com.netapp.ndc.sfe-vers/GUID-B1944B0E-B335-4E0B-B9F1-E960BF32AE56.html)

## <span id="page-16-0"></span>**GetClientCertificateSignRequest**

Vous pouvez utiliser le GetClientCertificateSignRequest méthode permettant de générer une demande de signature de certificat qui peut être signée par une autorité de certification afin de générer un certificat client pour le cluster. Les certificats signés sont nécessaires pour établir une relation de confiance pour interagir avec les services externes.

#### **Paramètres**

Cette méthode n'a pas de paramètres d'entrée.

#### **Valeurs de retour**

Cette méthode a les valeurs de retour suivantes :

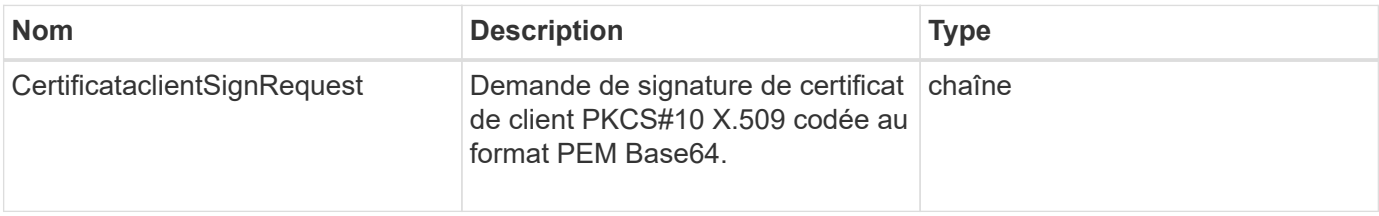

### **Exemple de demande**

Les demandes pour cette méthode sont similaires à l'exemple suivant :

```
{
    "method": "GetClientCertificateSignRequest",
    "params": {
    },
"id": 1
}
```
### **Exemple de réponse**

Cette méthode renvoie une réponse similaire à l'exemple suivant :

```
{
     "id": 1,
     "result":
        {
           "clientCertificateSignRequest":
"MIIByjCCATMCAQAwgYkxCzAJBgNVBAYTAlVTMRMwEQYDVQQIEwpDYWxpZm9ybm..."
     }
}
```
#### **Nouveau depuis la version**

11.7

## <span id="page-17-0"></span>**GetKeyProviderKmip**

Vous pouvez utiliser le GetKeyProviderKmip Méthode d'extraction d'informations relatives au fournisseur de clés KMIP (Key Management Interoperability Protocol) spécifié.

#### **Paramètres**

Cette méthode présente les paramètres d'entrée suivants :

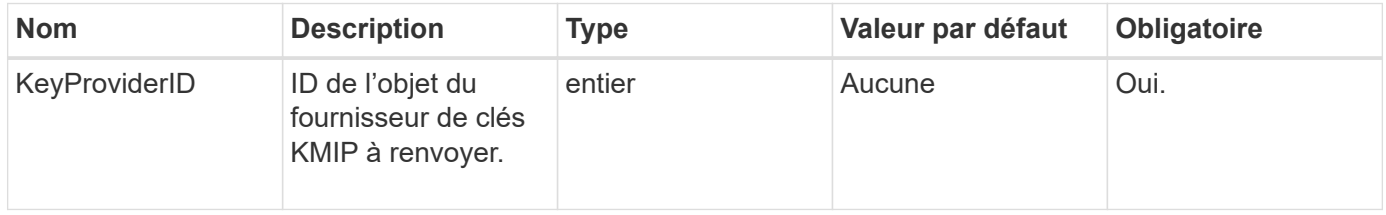

#### **Valeurs de retour**

Cette méthode a les valeurs de retour suivantes :

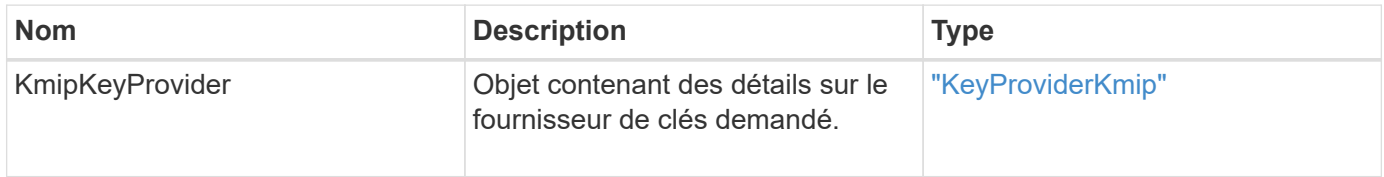

### **Exemple de demande**

```
{
    "method": "GetKeyProviderKmip",
    "params": {
      "keyProviderID": 15
      },
"id": 1
}
```
Cette méthode renvoie une réponse similaire à l'exemple suivant :

```
{
      "id": 1,
      "result":
\left\{\begin{array}{ccc} \end{array}\right\}  "kmipKeyProvider": {
             "keyProviderID": 15,
             "kmipCapabilities": "SSL",
             "keyProviderIsActive": true,
             "keyServerIDs": [
  1
           \frac{1}{2}  "keyProviderName": "ProviderName"
       }
      }
}
```
### **Nouveau depuis la version**

11.7

## <span id="page-18-0"></span>**GetKeyServerKmip**

Vous pouvez utiliser le GetKeyServerKmip Méthode de retour des informations sur le serveur de clés KMIP (Key Management Interoperability Protocol) spécifié.

### **Paramètres**

Cette méthode présente les paramètres d'entrée suivants :

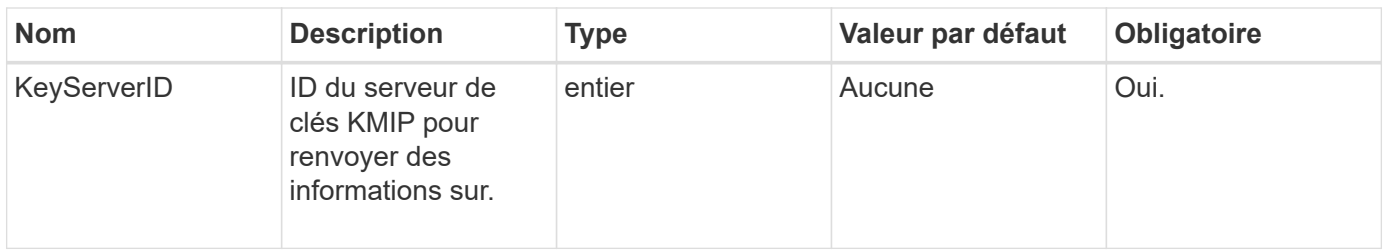

### **Valeurs de retour**

Cette méthode a les valeurs de retour suivantes :

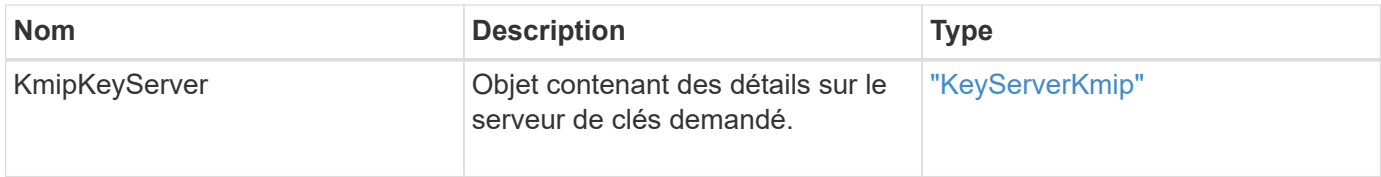

### **Exemple de demande**

Les demandes pour cette méthode sont similaires à l'exemple suivant :

```
{
    "method": "GetKeyServerKmip",
    "params": {
       "keyServerID": 15
    },
"id": 1
}
```
### **Exemple de réponse**

Cette méthode renvoie une réponse similaire à l'exemple suivant :

```
{
     "id": 1,
     "result":
         {
           "kmipKeyServer": {
               "kmipCaCertificate":"MIICPDCCAaUCEDyRMcsf9tAbDpq40ES/E...",
                "kmipKeyServerHostnames":[
                    "server1.hostname.com", "server2.hostname.com"
             \frac{1}{2}  "keyProviderID":1,
                "kmipKeyServerName":"keyserverName",
                "keyServerID":15
                "kmipKeyServerPort":1,
                "kmipClientCertificate":"dKkkirWmnWXbj9T/UWZYB2oK0z5...",
                "kmipAssignedProviderIsActive":true
           }
      }
}
```
#### **Nouveau depuis la version**

11.7

## <span id="page-20-0"></span>**GetSoftwareEncryptionAtRestInfo**

Vous pouvez utiliser le GetSoftwareEncryptionAtRestInfo méthode d'obtention des informations de chiffrement logiciel au repos que le cluster utilise pour chiffrer les données au repos.

### **Paramètres**

Cette méthode n'a pas de paramètres d'entrée.

#### **Valeurs de retour**

Cette méthode a les valeurs de retour suivantes :

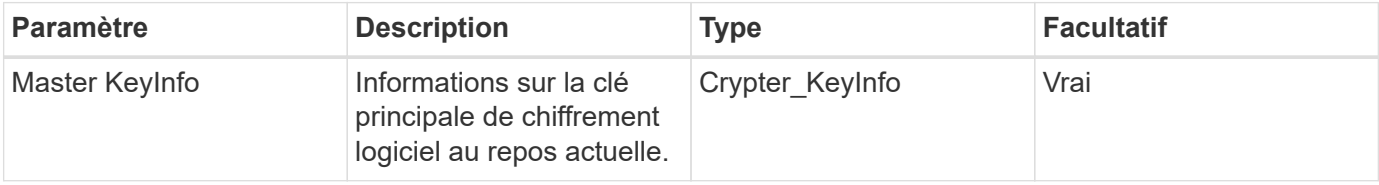

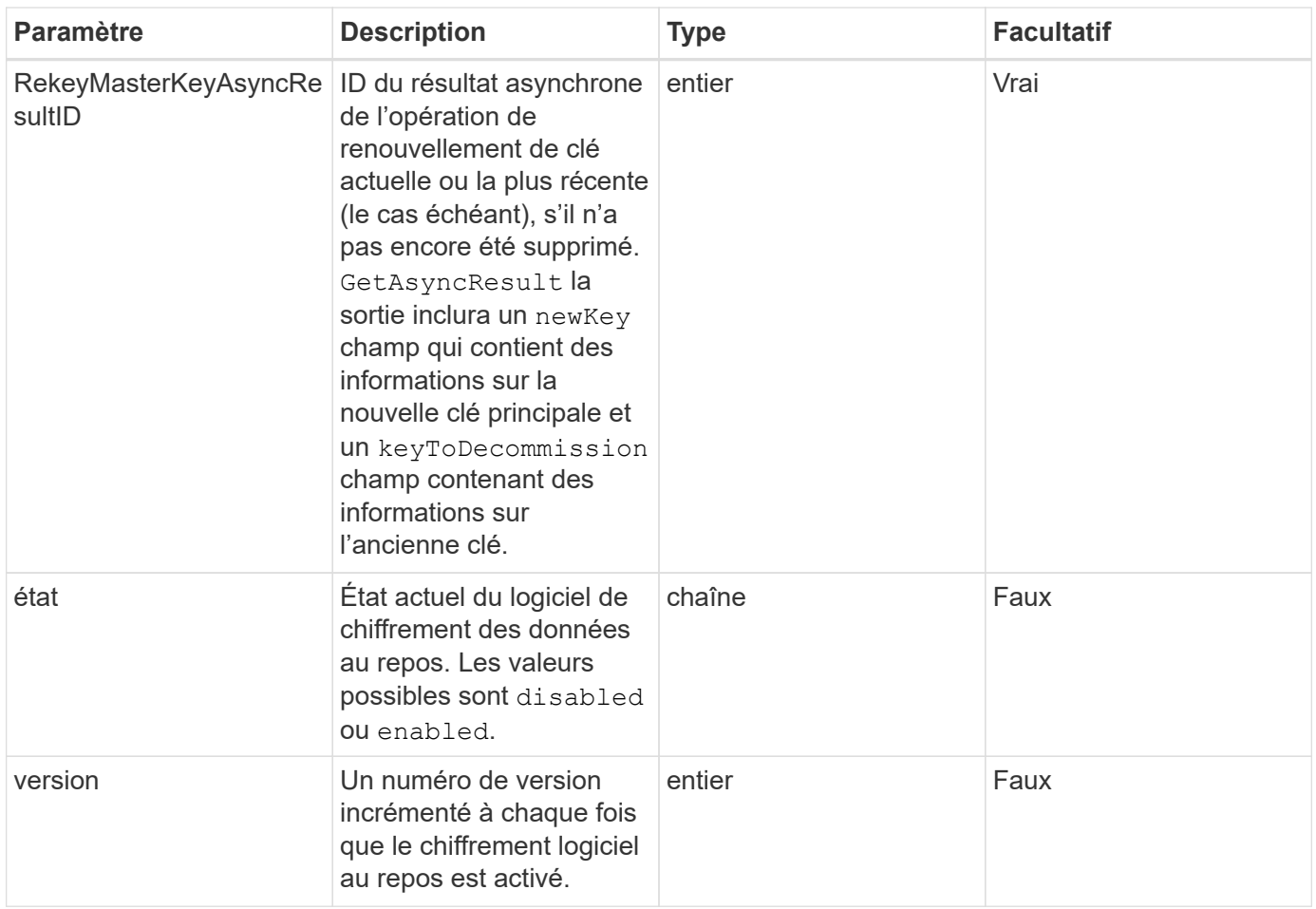

### **Exemple de demande**

Les demandes pour cette méthode sont similaires à l'exemple suivant :

```
{
 "method": "getsoftwareencryptionatrestinfo"
}
```
### **Exemple de réponse**

Cette méthode renvoie une réponse similaire à l'exemple suivant :

```
{
      "id": 1,
      "result": {
           "masterKeyInfo": {
               "keyCreatedTime": "2021-09-20T23:15:56Z",
               "keyID": "4d80a629-a11b-40ab-8b30-d66dd5647cfd",
               "keyManagementType": "internal"
           },
           "state": "enabled",
           "version": 1
      }
}
```
#### **Nouveau depuis la version**

12.3

### **Trouvez plus d'informations**

- ["Documentation SolidFire et Element"](https://docs.netapp.com/us-en/element-software/index.html)
- ["Documentation relative aux versions antérieures des produits NetApp SolidFire et Element"](https://docs.netapp.com/sfe-122/topic/com.netapp.ndc.sfe-vers/GUID-B1944B0E-B335-4E0B-B9F1-E960BF32AE56.html)

## <span id="page-22-0"></span>**ListeKeyProvidersKmip**

Vous pouvez utiliser le ListKeyProvidersKmip Méthode d'extraction de la liste de tous les fournisseurs de clés KMIP (Key Management Interoperability Protocol) existants. Vous pouvez filtrer la liste en spécifiant des paramètres supplémentaires.

### **Paramètres**

Cette méthode présente les paramètres d'entrée suivants :

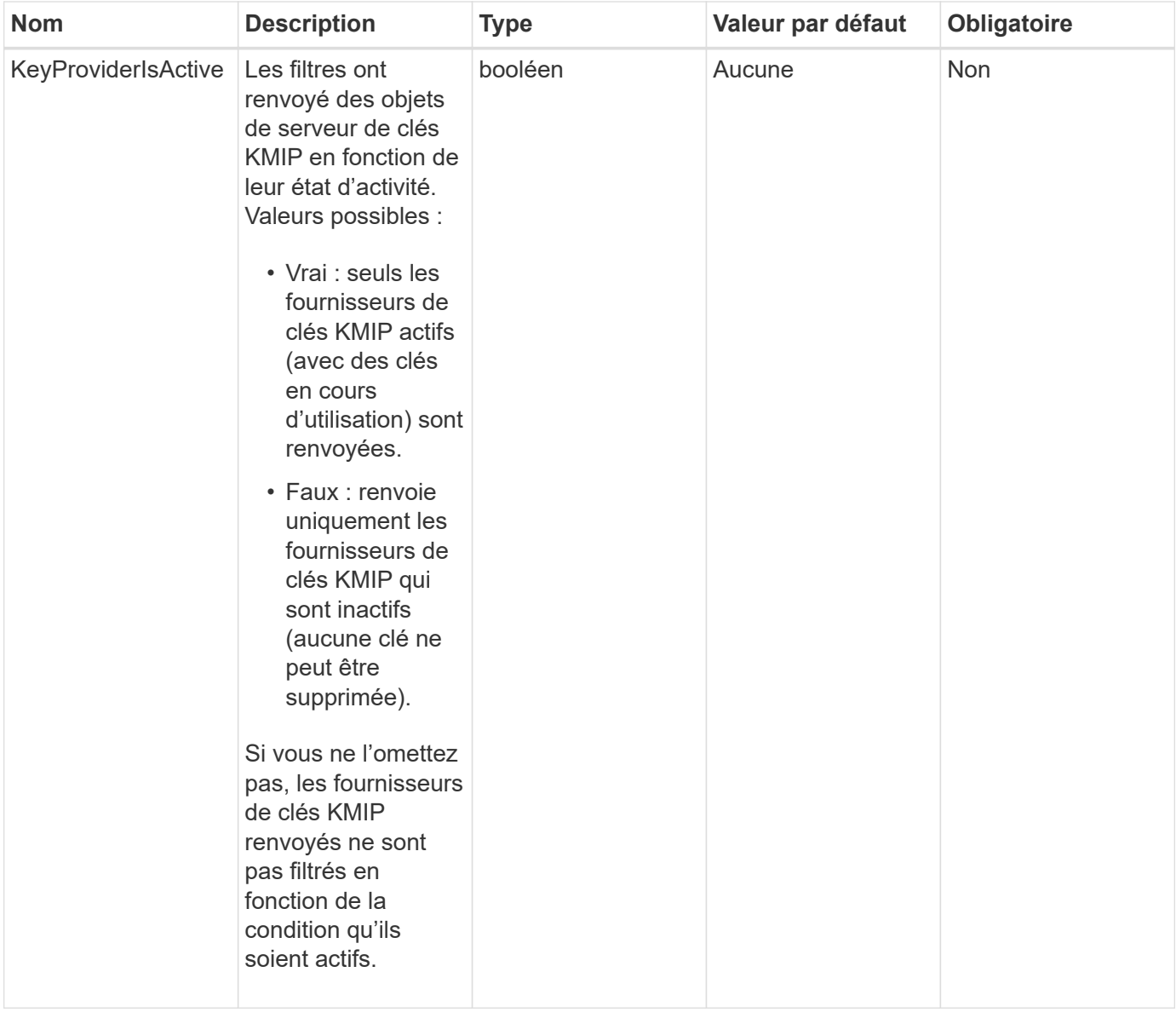

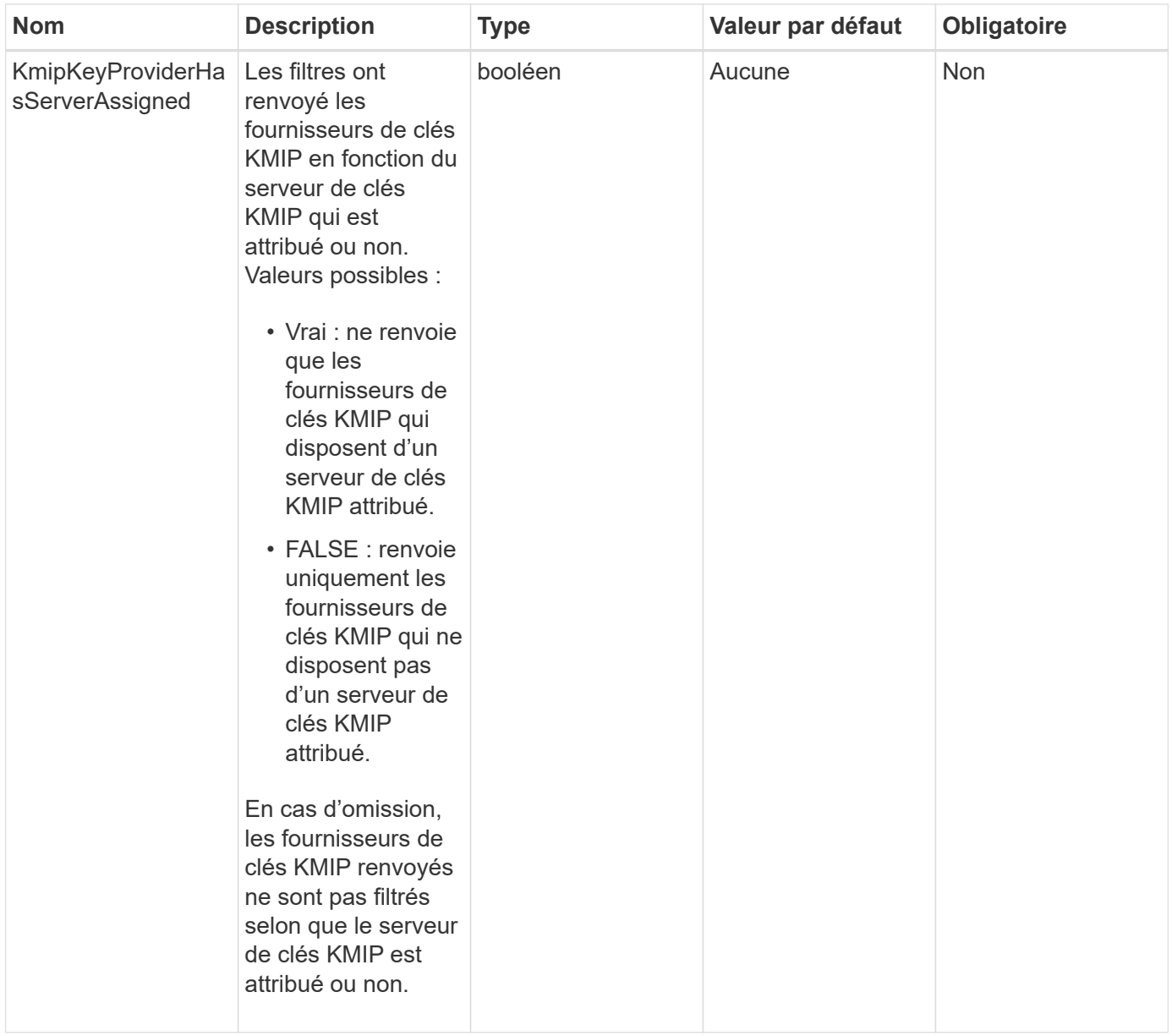

#### **Valeurs de retour**

Cette méthode a les valeurs de retour suivantes :

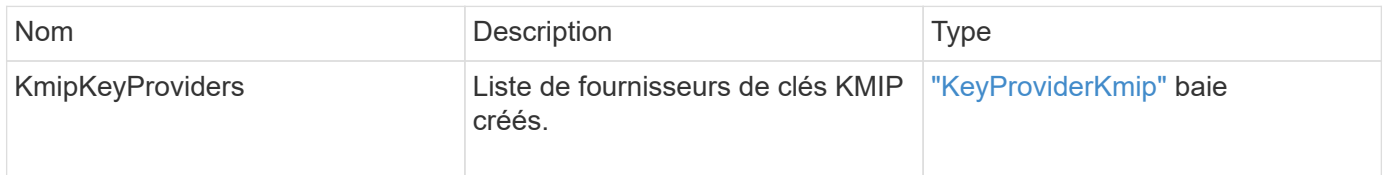

### **Exemple de demande**

```
{
    "method": "ListKeyProvidersKmip",
    "params": {},
"id": 1
}
```
Cette méthode renvoie une réponse similaire à l'exemple suivant :

```
{
     "id": 1,
      "result":
\left\{\begin{array}{ccc} \end{array}\right\}  "kmipKeyProviders": [
             {
                  "keyProviderID": 15,
                  "kmipCapabilities": "SSL",
                  "keyProviderIsActive": true,
                  "keyServerIDs": [
1
                \frac{1}{\sqrt{2}}  "keyProviderName": "KeyProvider1"
             }
       ]
}
}
```
#### **Nouveau depuis la version**

11.7

## <span id="page-25-0"></span>**ListKeyServoersKmip**

Vous pouvez utiliser le ListKeyServersKmip Méthode qui répertorie tous les serveurs de clés KMIP (Key Management Interoperability Protocol) créés. Vous pouvez filtrer les résultats en spécifiant des paramètres supplémentaires.

### **Paramètres**

Cette méthode présente les paramètres d'entrée suivants :

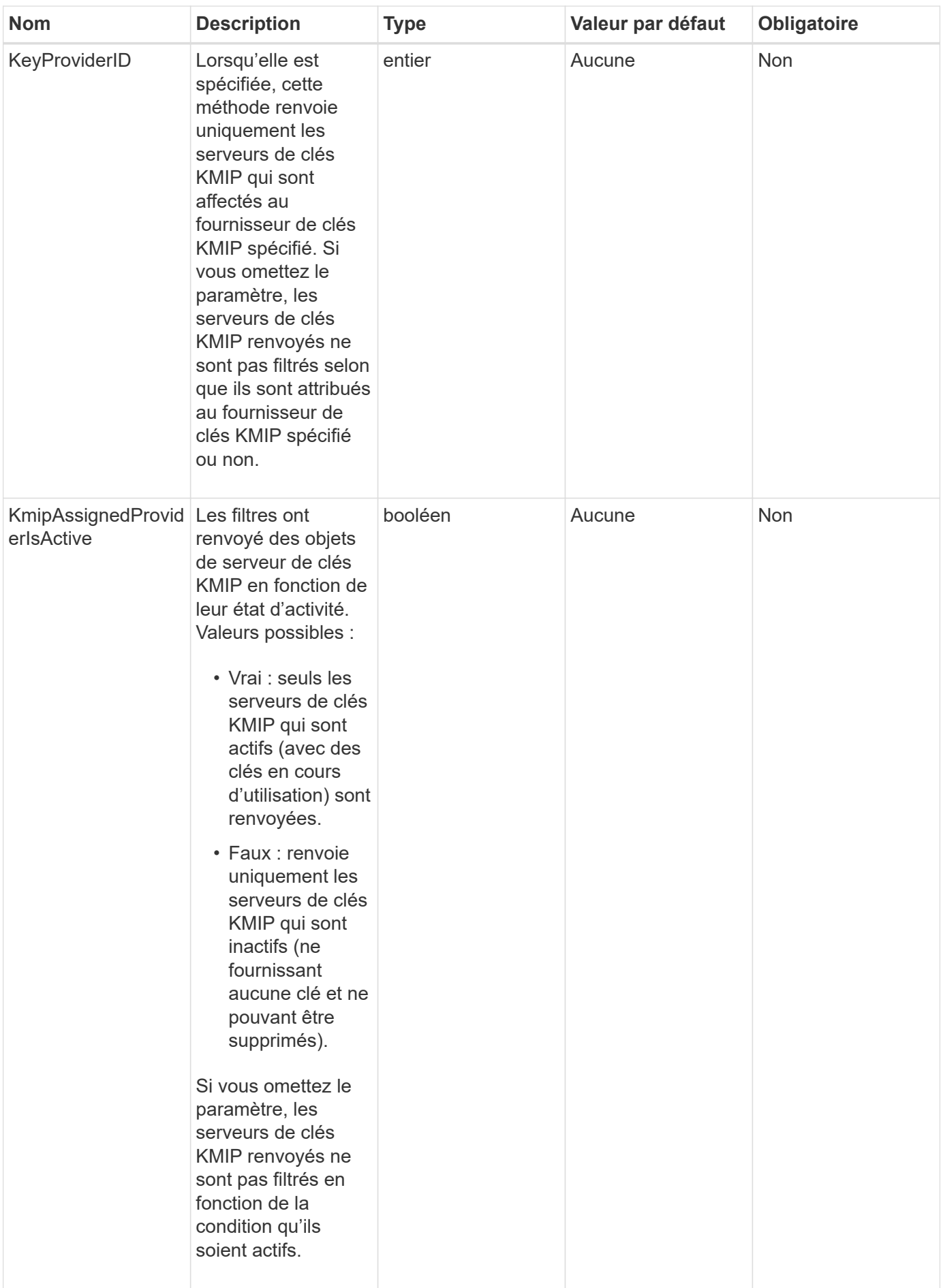

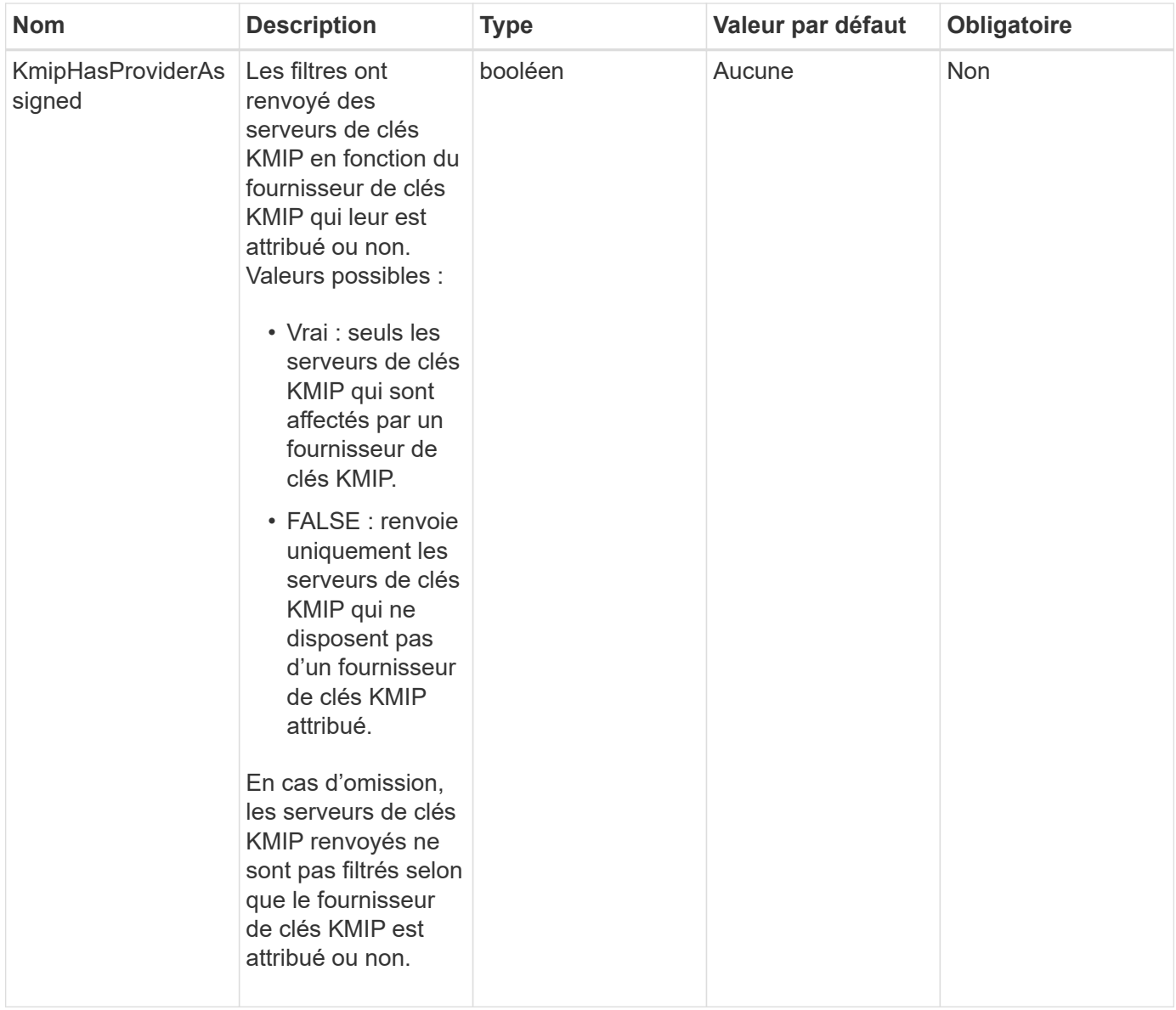

#### **Valeurs de retour**

Cette méthode a les valeurs de retour suivantes :

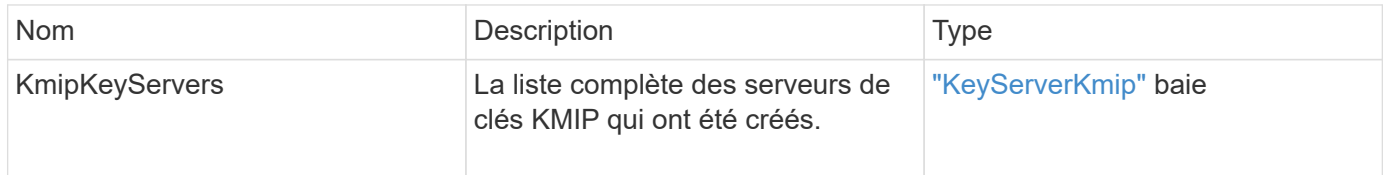

### **Exemple de demande**

```
{
    "method": "ListKeyServersKmip",
    "params": {},
"id": 1
}
```
Cette méthode renvoie une réponse similaire à l'exemple suivant :

```
{
      "kmipKeyServers": [
\{  "kmipKeyServerName": "keyserverName",
               "kmipClientCertificate": "dKkkirWmnWXbj9T/UWZYB2oK0z5...",
               "keyServerID": 15,
               "kmipAssignedProviderIsActive": true,
               "kmipKeyServerPort": 5696,
               "kmipCaCertificate": "MIICPDCCAaUCEDyRMcsf9tAbDpq40ES/E...",
               "kmipKeyServerHostnames": [
                    "server1.hostname.com", "server2.hostname.com"
             \frac{1}{\sqrt{2}}  "keyProviderID": 1
          }
      ]
}
```
### **Nouveau depuis la version**

11.7

## <span id="page-28-0"></span>**ModityKeyServerKmip**

Vous pouvez utiliser le ModifyKeyServerKmip Méthode de modification d'un serveur de clés KMIP (Key Management Interoperability Protocol) existant aux attributs spécifiés. Bien que le seul paramètre requis soit le keyServerID, une requête contenant uniquement le keyServerID ne prend aucune action et ne renvoie aucune erreur. Tous les autres paramètres que vous spécifiez remplaceront les valeurs existantes pour le serveur de clés par l'ID keyServerID spécifié. Le serveur principal est contacté au cours de l'opération pour s'assurer qu'il est fonctionnel. Vous pouvez fournir plusieurs noms d'hôte ou adresses IP avec le paramètre kmipKeyServerHostnames, mais uniquement si les serveurs de clés sont dans une configuration en cluster.

### **Paramètres**

Cette méthode présente les paramètres d'entrée suivants :

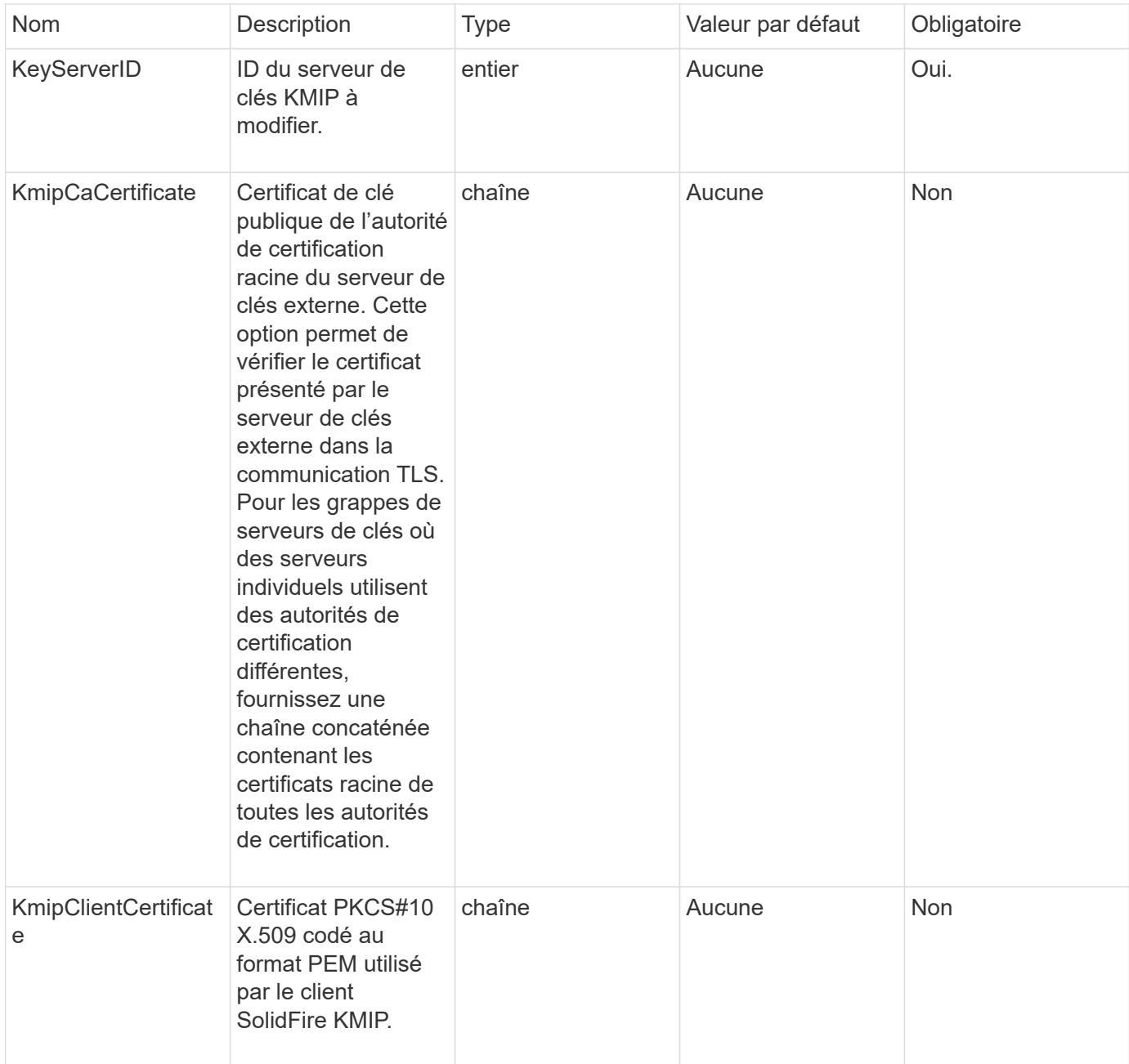

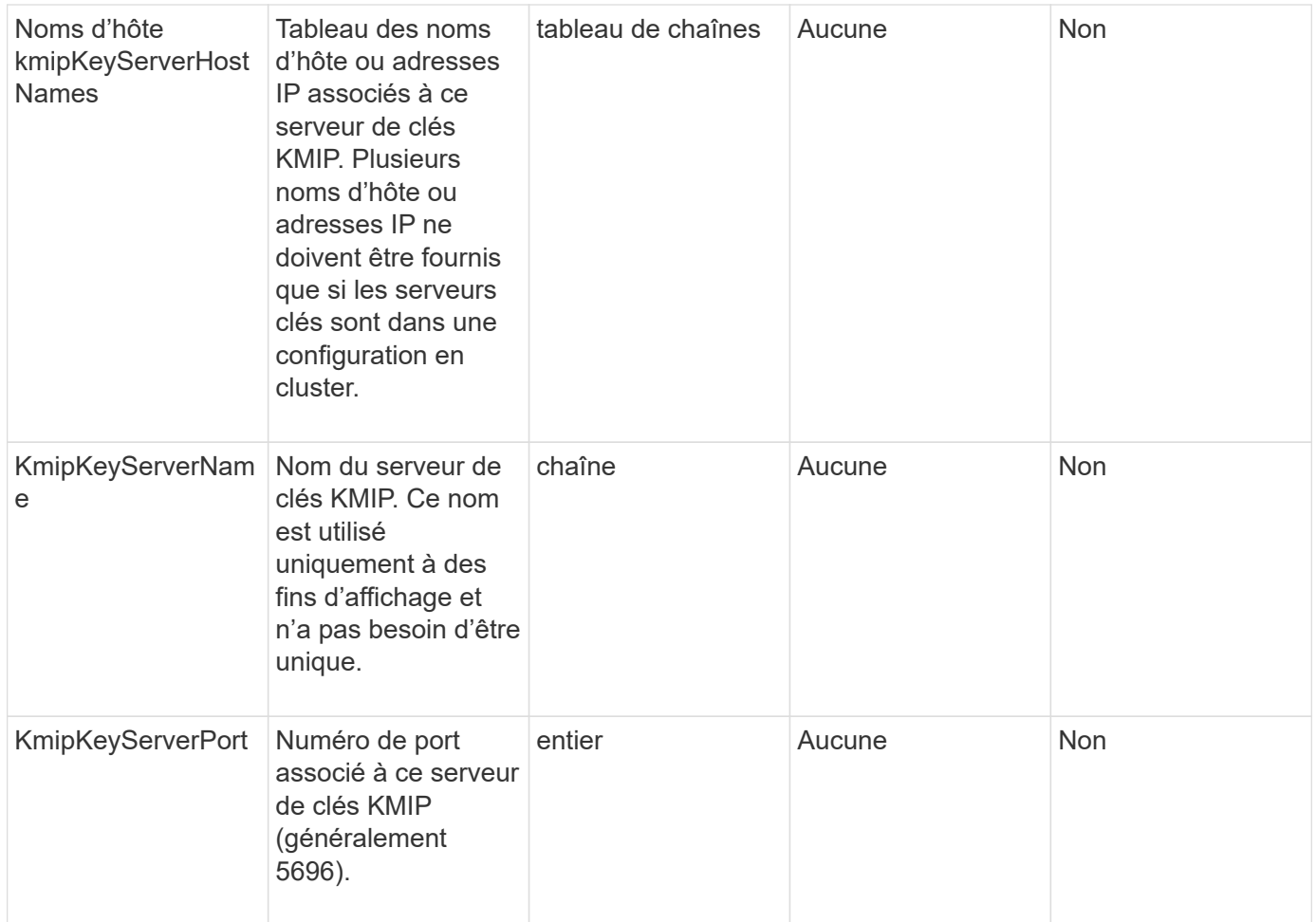

#### **Valeurs de retour**

Cette méthode a les valeurs de retour suivantes :

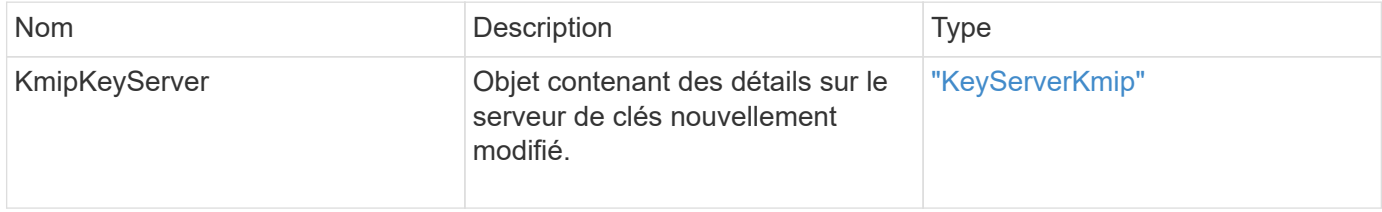

### **Exemple de demande**

```
{
    "method": "ModifyKeyServerKmip",
   "params": {
      "keyServerID": 15
      "kmipCaCertificate": "CPDCCAaUCEDyRMcsf9tAbDpq40ES/E...",
      "kmipClientCertificate": "kirWmnWXbj9T/UWZYB2oK0z5...",
      "kmipKeyServerHostnames" : ["server1.hostname.com",
"server2.hostname.com"],
      "kmipKeyServerName" : "keyserverName",
      "kmipKeyServerPort" : 5696
    },
"id": 1
}
```
Cette méthode renvoie une réponse similaire à l'exemple suivant :

```
{
     "id": 1,
     "result":
         {
           "kmipKeyServer": {
               "kmipCaCertificate":"CPDCCAaUCEDyRMcsf9tAbDpq40ES/E...",
               "kmipKeyServerHostnames":[
                    "server1.hostname.com", "server2.hostname.com"
             \frac{1}{2}  "keyProviderID":1,
                "kmipKeyServerName":"keyserverName",
               "keyServerID":1
                "kmipKeyServerPort":1,
                "kmipClientCertificate":"kirWmnWXbj9T/UWZYB2oK0z5...",
                "kmipAssignedProviderIsActive":true
           }
      }
}
```
### **Nouveau depuis la version**

11.7

## <span id="page-31-0"></span>**RekeySoftwareEncryptionAtResteMasterKey**

Vous pouvez utiliser le RekeySoftwareEncryptionAtRestMasterKey Méthode

permettant de reKey la clé principale de chiffrement logiciel au repos utilisée pour chiffrer les clés de chiffrement des données (clés de chiffrement des données). Lors de la création du cluster, le chiffrement logiciel au repos est configuré pour utiliser la gestion interne des clés (IKM). Cette méthode de renouvellement peut être utilisée après la création du cluster pour utiliser IKM ou External Key Management (EKM).

#### **Paramètres**

Cette méthode dispose des paramètres d'entrée suivants. Si le keyManagementType le paramètre n'est pas spécifié, l'opération de renouvellement de clés est effectuée à l'aide de la configuration existante de gestion des clés. Si le keyManagementType est spécifié et le fournisseur clé est externe, le keyProviderID le paramètre doit également être utilisé.

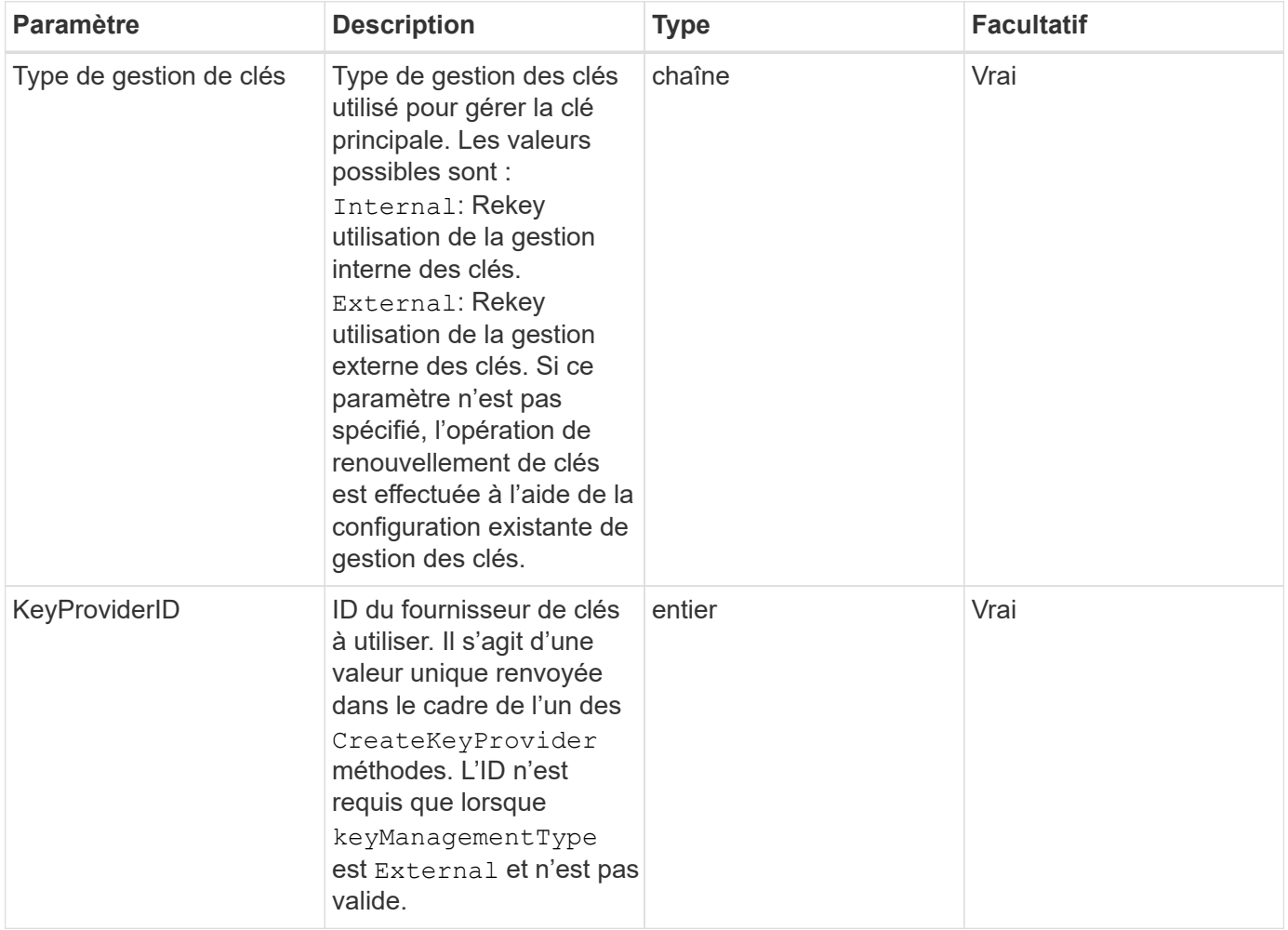

### **Valeurs de retour**

Cette méthode a les valeurs de retour suivantes :

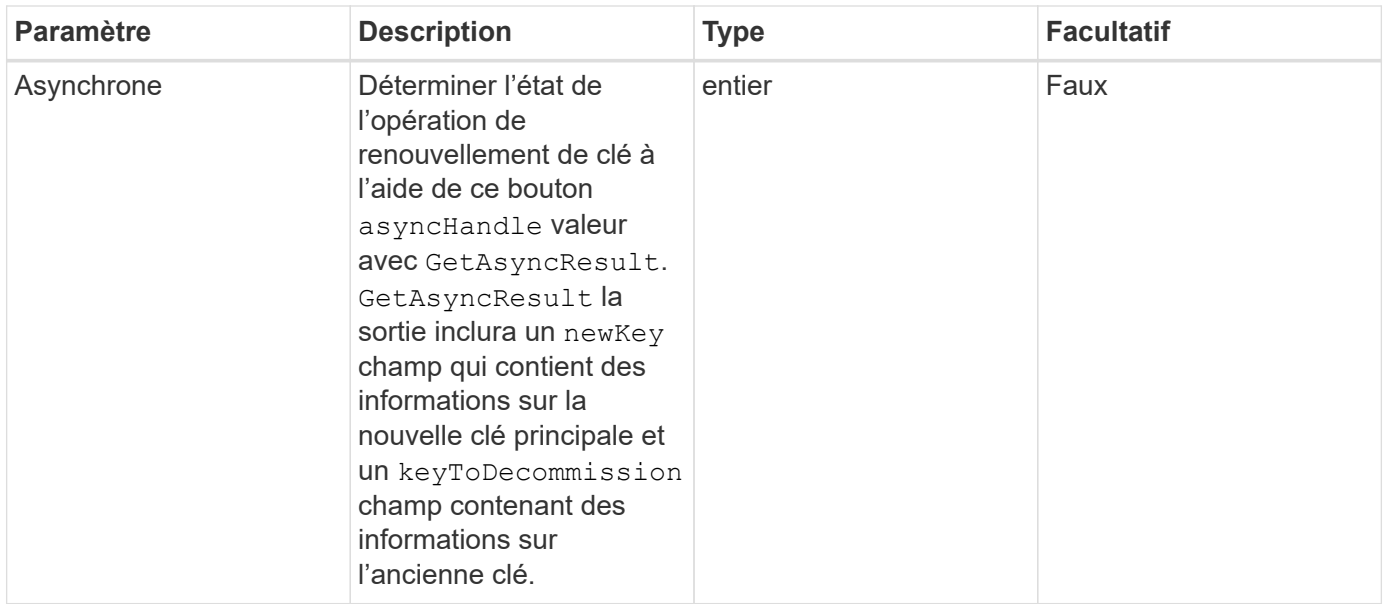

#### **Exemple de demande**

Les demandes pour cette méthode sont similaires à l'exemple suivant :

```
{
 "method": "rekeysoftwareencryptionatrestmasterkey",
 "params": {
     "keyManagementType": "external",
     "keyProviderID": "<ID number>"
 }
}
```
#### **Exemple de réponse**

Cette méthode renvoie une réponse similaire à l'exemple suivant :

```
{
       "asyncHandle": 1
}
```
### **Nouveau depuis la version**

12.3

#### **Trouvez plus d'informations**

- ["Documentation SolidFire et Element"](https://docs.netapp.com/us-en/element-software/index.html)
- ["Documentation relative aux versions antérieures des produits NetApp SolidFire et Element"](https://docs.netapp.com/sfe-122/topic/com.netapp.ndc.sfe-vers/GUID-B1944B0E-B335-4E0B-B9F1-E960BF32AE56.html)

## <span id="page-34-0"></span>**RemoveKeyServerFromProviderKmip**

Vous pouvez utiliser le RemoveKeyServerFromProviderKmip Méthode permettant de désaffecter le serveur de clés KMIP (Key Management Interoperability Protocol) spécifié du fournisseur auquel il a été affecté. Vous pouvez annuler l'affectation d'un serveur de clés de son fournisseur, sauf s'il s'agit du dernier serveur et de son fournisseur actif (fournissant les clés actuellement utilisées). Si le serveur de clés spécifié n'est pas affecté à un fournisseur, aucune action n'est effectuée et aucune erreur n'est renvoyée.

#### **Paramètres**

Cette méthode présente les paramètres d'entrée suivants :

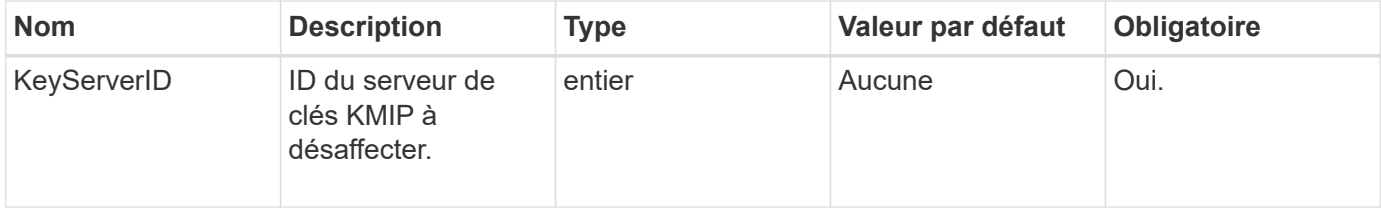

#### **Valeurs de retour**

Cette méthode n'a pas de valeurs de retour. La suppression est considérée comme réussie tant qu'aucune erreur n'est renvoyée.

### **Exemple de demande**

Les demandes pour cette méthode sont similaires à l'exemple suivant :

```
{
    "method": "RemoveKeyServerFromProviderKmip",
    "params": {
      "keyServerID": 1
     },
"id": 1
}
```
#### **Exemple de réponse**

Cette méthode renvoie une réponse similaire à l'exemple suivant :

```
{
      "id": 1,
      "result":
          {}
        }
}
```
#### **Nouveau depuis la version**

11.7

## <span id="page-35-0"></span>**TestKeyProviderKmip**

Vous pouvez utiliser le TestKeyProviderKmip Méthode de test permettant de vérifier si le fournisseur de clés KMIP (Key Management Interoperability Protocol) spécifié est accessible et fonctionne normalement.

#### **Paramètres**

Cette méthode présente les paramètres d'entrée suivants :

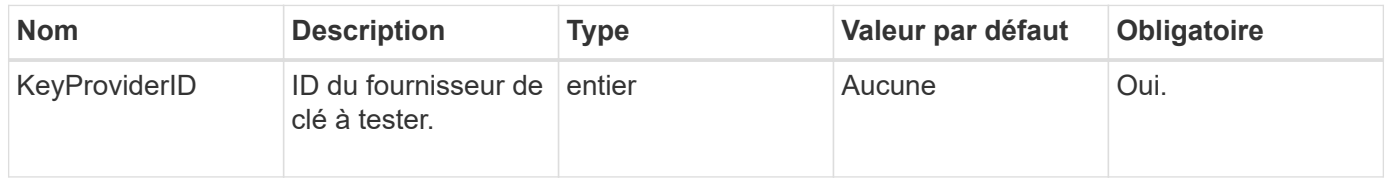

#### **Valeurs de retour**

Cette méthode n'a pas de valeurs de retour. Le test est considéré comme réussi tant qu'aucune erreur n'est renvoyée.

#### **Exemple de demande**

```
{
    "method": "TestKeyProviderKmip",
    "params": {
      "keyProviderID": 15
    },
"id": 1
}
```
Cette méthode renvoie une réponse similaire à l'exemple suivant :

```
{
      "id": 1,
      "result":
           {}
        }
}
```
#### **Nouveau depuis la version**

11.7

## <span id="page-36-0"></span>**TestKeyServerKmip**

Vous pouvez utiliser le TestKeyServerKmip Méthode de test permettant de vérifier si le serveur de clés KMIP (Key Management Interoperability Protocol) spécifié est accessible et fonctionne normalement.

#### **Paramètres**

Cette méthode présente les paramètres d'entrée suivants :

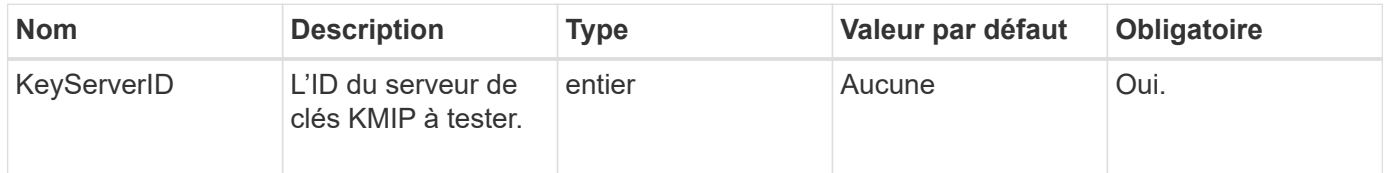

#### **Valeurs de retour**

Cette méthode n'a pas de valeurs de retour. Le test est considéré comme réussi s'il n'y a pas d'erreur renvoyée.

#### **Exemple de demande**

```
{
   "method": "TestKeyServerKmip",
   "params": {
     "keyServerID": 15
   },
"id": 1
}
```
Cette méthode renvoie une réponse similaire à l'exemple suivant :

```
{
     "id": 1,
      "result":
         {}
       }
```
### **Nouveau depuis la version**

11.7

#### **Informations sur le copyright**

Copyright © 2024 NetApp, Inc. Tous droits réservés. Imprimé aux États-Unis. Aucune partie de ce document protégé par copyright ne peut être reproduite sous quelque forme que ce soit ou selon quelque méthode que ce soit (graphique, électronique ou mécanique, notamment par photocopie, enregistrement ou stockage dans un système de récupération électronique) sans l'autorisation écrite préalable du détenteur du droit de copyright.

Les logiciels dérivés des éléments NetApp protégés par copyright sont soumis à la licence et à l'avis de nonresponsabilité suivants :

CE LOGICIEL EST FOURNI PAR NETAPP « EN L'ÉTAT » ET SANS GARANTIES EXPRESSES OU TACITES, Y COMPRIS LES GARANTIES TACITES DE QUALITÉ MARCHANDE ET D'ADÉQUATION À UN USAGE PARTICULIER, QUI SONT EXCLUES PAR LES PRÉSENTES. EN AUCUN CAS NETAPP NE SERA TENU POUR RESPONSABLE DE DOMMAGES DIRECTS, INDIRECTS, ACCESSOIRES, PARTICULIERS OU EXEMPLAIRES (Y COMPRIS L'ACHAT DE BIENS ET DE SERVICES DE SUBSTITUTION, LA PERTE DE JOUISSANCE, DE DONNÉES OU DE PROFITS, OU L'INTERRUPTION D'ACTIVITÉ), QUELLES QU'EN SOIENT LA CAUSE ET LA DOCTRINE DE RESPONSABILITÉ, QU'IL S'AGISSE DE RESPONSABILITÉ CONTRACTUELLE, STRICTE OU DÉLICTUELLE (Y COMPRIS LA NÉGLIGENCE OU AUTRE) DÉCOULANT DE L'UTILISATION DE CE LOGICIEL, MÊME SI LA SOCIÉTÉ A ÉTÉ INFORMÉE DE LA POSSIBILITÉ DE TELS DOMMAGES.

NetApp se réserve le droit de modifier les produits décrits dans le présent document à tout moment et sans préavis. NetApp décline toute responsabilité découlant de l'utilisation des produits décrits dans le présent document, sauf accord explicite écrit de NetApp. L'utilisation ou l'achat de ce produit ne concède pas de licence dans le cadre de droits de brevet, de droits de marque commerciale ou de tout autre droit de propriété intellectuelle de NetApp.

Le produit décrit dans ce manuel peut être protégé par un ou plusieurs brevets américains, étrangers ou par une demande en attente.

LÉGENDE DE RESTRICTION DES DROITS : L'utilisation, la duplication ou la divulgation par le gouvernement sont sujettes aux restrictions énoncées dans le sous-paragraphe (b)(3) de la clause Rights in Technical Data-Noncommercial Items du DFARS 252.227-7013 (février 2014) et du FAR 52.227-19 (décembre 2007).

Les données contenues dans les présentes se rapportent à un produit et/ou service commercial (tel que défini par la clause FAR 2.101). Il s'agit de données propriétaires de NetApp, Inc. Toutes les données techniques et tous les logiciels fournis par NetApp en vertu du présent Accord sont à caractère commercial et ont été exclusivement développés à l'aide de fonds privés. Le gouvernement des États-Unis dispose d'une licence limitée irrévocable, non exclusive, non cessible, non transférable et mondiale. Cette licence lui permet d'utiliser uniquement les données relatives au contrat du gouvernement des États-Unis d'après lequel les données lui ont été fournies ou celles qui sont nécessaires à son exécution. Sauf dispositions contraires énoncées dans les présentes, l'utilisation, la divulgation, la reproduction, la modification, l'exécution, l'affichage des données sont interdits sans avoir obtenu le consentement écrit préalable de NetApp, Inc. Les droits de licences du Département de la Défense du gouvernement des États-Unis se limitent aux droits identifiés par la clause 252.227-7015(b) du DFARS (février 2014).

#### **Informations sur les marques commerciales**

NETAPP, le logo NETAPP et les marques citées sur le site<http://www.netapp.com/TM>sont des marques déposées ou des marques commerciales de NetApp, Inc. Les autres noms de marques et de produits sont des marques commerciales de leurs propriétaires respectifs.